# C, Memory

CS 2130: Computer Systems and Organization 1 April 12, 2023

- Homework 8 due Monday at 11pm
	- Gradescope submission available today
	- Limited number of submissions, test your code before submitting

# switch example

## Header Files

#### C header files: .h files

- Written in C, so look like C
- Only put header information in them
	- Function headers
	- Macros
	- typedefs
	- struct definitions
- $\cdot$  Essentially: information for the type checker that does not produce any actual binary
- #include the header files in our .c files

#### Header files

- Things that tell the type checker how to work
- Do not generate any actual binary

C files

- Function definitions and implementation
- Include the header files

### #include "myfile.h"

- Quotes: look for a file where I'm writing code
- Our header files

### #include <string.h>

- Angle brackets: look in the standard place for includes
- Code that came with the compiler
- Likely in /usr/include

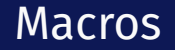

#### #define NAME something else

- Object-like macro
- Replaces NAME in source with something else

### #define NAME(a,b) something b and a

- Function-like macro
- Replaces NAME(X,Y) with something Y and X

Lexical replacement, *not* semantic

\n
$$
\text{#define } \text{TIMES2(x)} \times * 2 \quad \text{ /* bad practice } */
$$
\n

\n\n $\text{#define } \text{TIMES2b(x)} \times (\frac{x}{x} * 2) \quad \text{ /* good practice } */$ \n

\n\n $\text{int } x = ! \text{ TIMES2}(\underline{2 + 3});$ \n

\n\n $\text{int } x = ! \text{ TIMES2}(\underline{2 + 3});$ \n

\n\n $\text{int } x = \frac{!}{2} + \frac{3}{2} \times \frac{2}{2};$ \n

\n\n $\boxed{-6}$ \n

$$
int y = ! TIMES2b(2 + 3);
$$

$$
int y = |((2+3)*2);
$$
  $(0)$ 

header example string.h variadic functions

# **Memory**

### An Interesting Stack Example

```
int *makeArray() {
    int answer[5];
    return answer;
}
void setTo(int *array, int length, int value) {
    for(int i=0; i<length; i+=1)
        array[i] = value;}
int main(int argc, const char *argv[]) {
    int *al = makefarray();
    setTo(a1, 5, -2);return 0;
}
```
The heap: unorganized memory for our data

- Most code we write will use the heap
- *Not a heap data structure...*

```
void *malloc(size t size);
```
- $\cdot$  Ask for size bytes of memory
- Returns a (void  $\star$ ) pointer to the first byte
- It does not know what we will use the space for!
- Does not erase (or zero) the memory it returns

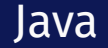

#### What is the closest thing to malloc in Java?

```
typedef struct student s {
    const char *name;
    int credits;
} student;
```

```
student *enroll(const char *name, int transfer credits) {
    student *ans = (student *) malloc(sizeof(stat));
    ans->name = name;
   ans->credits = transfer credits:
   return ans;
}
```
#### Freeing memory: free void free(void \*ptr);

- $\cdot$  Accepts a pointer returned by malloc
- Marks that memory as no longer in use, available to use later
- You should free() memory to avoid *memory leaks*

Garbage - memory on the heap our code will never use again

- Weird: defined in terms of the future!
- Compiler can't figure out when to free for you

Garbage - memory on the heap our code will never use again

- Weird: defined in terms of the future!
- Compiler can't figure out when to free for you

What about Java?

Garbage Collector - frees garbage "automatically"

- $\cdot$  Unreachable memory memory on heap that is unreachable through pointers on the stack (or reachable by them)
	- Subset of all the garbage
	- Identifiable!
- Takes resources to work
- *Very* popular most languages have garbage collectors
	- $\cdot$  Java, Python, C#, ...

malloc man page

# Common Memory Bugs (reading)